### Computer Labs: Processes 2º MIEIC

Pedro F. Souto (pfs@fe.up.pt)

October 30, 2012

K ロ ▶ K @ ▶ K 할 ▶ K 할 ▶ ...할 ... 9 Q Q ^

# (Sequential) Process

#### Abstracts a running program

int main(int argc, char \*argv[], char\* envp[]) }

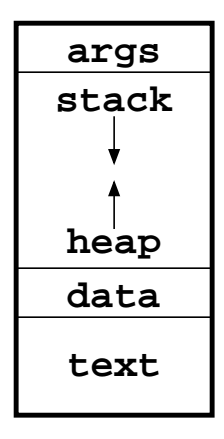

**0x0**

**args** args Command line args and<br>
environment variables de<br>
stack<br>
ambiente environment variables de ambiente.

- stack *Activation frames/records* corresponding to function calls
	- heap Dynamically allocated memory (e.g using malloc)
	- data Memory allocated statically (by the compiler) (e.g. the  $"Hello,$ World!" string)

 $t \in x^+$  Machine instructions

# Minix is a multitasking OS

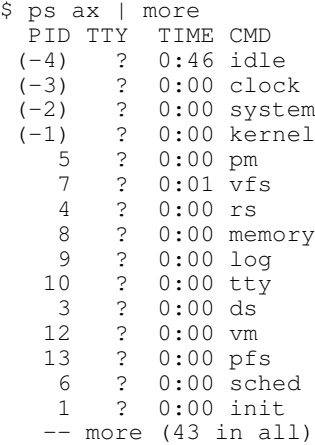

And so are Linux and all Windows OSs since  $XP$  (at least)

KO KKO K S A B K S B K V S A V K S B K S B K S A V S B K S B K S B K S B K S B K S B K S B K S B K S B K S B K

OS support multiple processes (multiprogramming) for reasons of **efficiency**

# Multiprogramming and Efficiency

Problem Processes need to access to I/O devices (monitor, keyboard, mouse, disk, network ...)

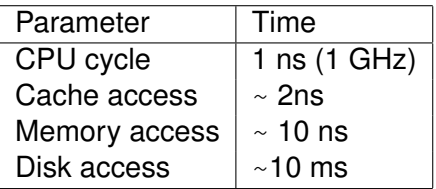

Solution while a process waits for an I/O operation to complete, the OS can allocate the processor to another processor:

 $\triangleright$  Upon completion of the I/O operation, the I/O device can generate an interrupt

**KORK ERREPADA ADA** 

### Multi-process Execution (1/2)

- $\blacktriangleright$  In a multiprocessor/multicore system (i), each processor/core can execute a different process
- $\blacktriangleright$  In a uniprocessor system (ii), the OS allocates the processor to the diferent processes (the processor is a resource shared by the different processes): *pseudo-parallelism*.

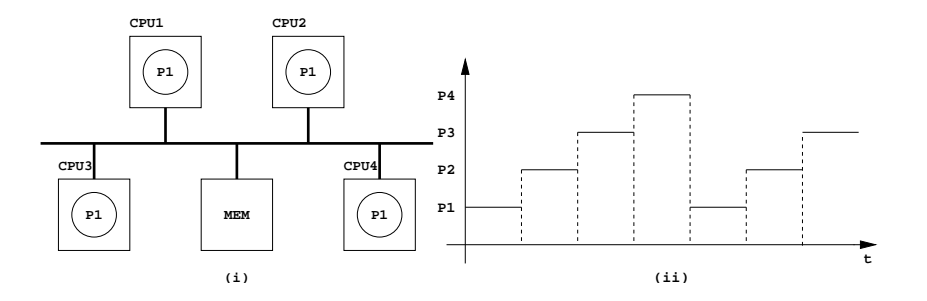

イロト イ押 トイヨ トイヨ トーヨー

 $2990$ 

# Multi-process Execution (2/2)

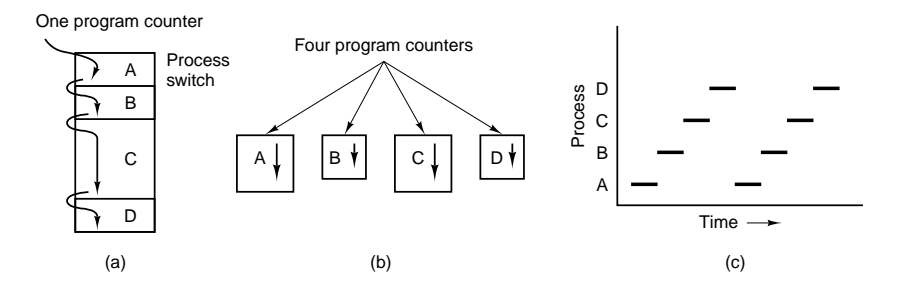

- $\triangleright$  The processor is shared by 4 processses;
- $\triangleright$  The OS creates the illusion that each process executes in its own CPU, i.e. that each process executes in its virtual CPU

#### States of a Process

In its lifetime, a process can be in 1 of 3 states:

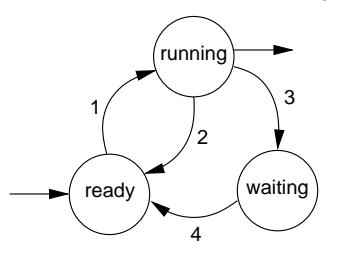

- 1. The OS allocates a CPU to the process;
- 2. The OS allocates the CPU to another process;
- 3. The process blocks waiting for some event (usually I/O)
- 4. An event the process was waiting for occurs

Running the CPU executes the process's instructions a executar as instruções do processo;

- Waiting the process is waiting for an event (usually the end of an I/O operation)
- Ready the process is waiting for the OS to allocate it a CPU, which is executing instructions of another process

# Further Reading

 $\blacktriangleright$  Sections 2, 2.1 Andrew Tanenbaum, *Modern Operating Systems*, 2nd Ed.

K ロ X x 何 X x ミ X x ミ X ミ → つ Q Q →